# **SRP\_DateTime AddMinutes**

Adds minutes to a datetime.

```
DateTime = SRP_DateTime("AddMinutes", Datetime, Minutes)
```
### Returns

A new datetime.

#### **Parameters**

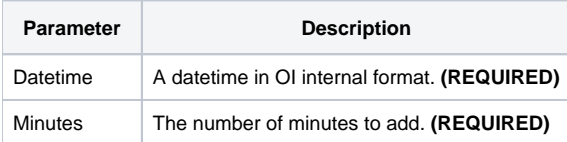

# Remarks

The "AddMinutes" service calculates a new datetime by adding the given number of minutes to an existing datetime. You can pass whole numbers or decimal numbers. You can also pass negative values to subtract minutes.

## Examples

```
// Add 10 minutes the current datetime
NewDateTime = SRP_DateTime("AddMinutes", DateTime(), 10)
// Add a minute and a half to the current datetime
NewDateTime = SRP_DateTime("AddMinutes", DateTime(), 1.5)
// Subtract 10 minutes from the current datetime
NewDateTime = SRP_DateTime("AddMinutes", DateTime(), -10)
```